## **FANUC Series Oi-PD**

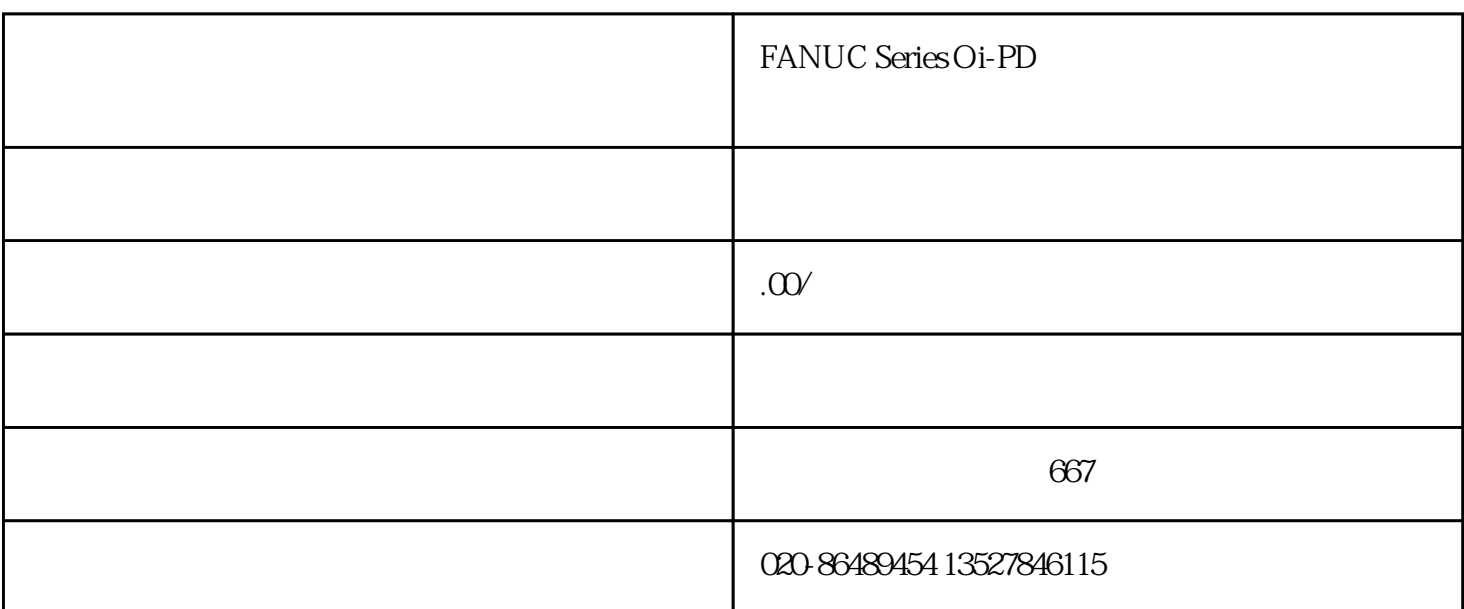

FANUC Series Oi-PD

FANUC Series Oi-PD

## PD, the series of the term of the term of the FANUC Series Oi-PD extended the transfer of the transfer of the transfer of the transfer of the transfer of the transfer of the transfer of the transfer of the transfer of the transfer of the transfer of the transfer of the transfer of th

FANUC Series Oi-PD

 $\mathbf 1$ 

 $\overline{2}$ 

 ${\hbox{FANUC Series}} {\hbox{Oi-}}$  PD PD extended a manufacturer of the channels and  $\tilde{P}$ 

 $3$ 

 $\overline{4}$ 

 $\overline{2}$ 

 $\mathbf{1}$ 

×

## FANUC Series Oi-PD

 $3 \thinspace$